# Package 'consICA'

October 15, 2023

<span id="page-0-0"></span>Type Package

biocViews Technology, StatisticalMethod, Sequencing, RNASeq, Transcriptomics, Classification, FeatureExtraction

Title consensus Independent Component Analysis

#### Version 1.2.0

Description consICA implements a data-driven deconvolution method – consensus independent component analysis (ICA) to decompose heterogeneous omics data and extract features suitable for patient diagnostics and prognostics. The method separates biologically relevant transcriptional signals from technical effects and provides information about the cellular composition and biological processes.

The implementation of parallel computing in the package ensures efficient analysis of modern multicore systems.

### BugReports <https://github.com/biomod-lih/consICA/issues>

License MIT + file LICENSE

Encoding UTF-8

LazyData false

Imports fastICA (>= 1.2.1), sm, org.Hs.eg.db, GO.db, stats, SummarizedExperiment, BiocParallel, graph, methods, pheatmap, survival, topGO, graphics, grDevices

**Depends** R  $(>= 4.2.0)$ 

Suggests knitr, BiocStyle, rmarkdown, testthat

VignetteBuilder knitr

RoxygenNote 7.2.3

git\_url https://git.bioconductor.org/packages/consICA

git\_branch RELEASE\_3\_17

git\_last\_commit 98dc021

git\_last\_commit\_date 2023-04-25

Date/Publication 2023-10-15

```
Author Petr V. Nazarov [aut, cre] (<https://orcid.org/0000-0003-3443-0298>),
     Tony Kaoma [aut] (<https://orcid.org/0000-0002-1269-4826>),
     Maryna Chepeleva [aut] (<https://orcid.org/0000-0003-3036-4916>)
```
Maintainer Petr V. Nazarov <petr.nazarov@lih.lu>

# R topics documented:

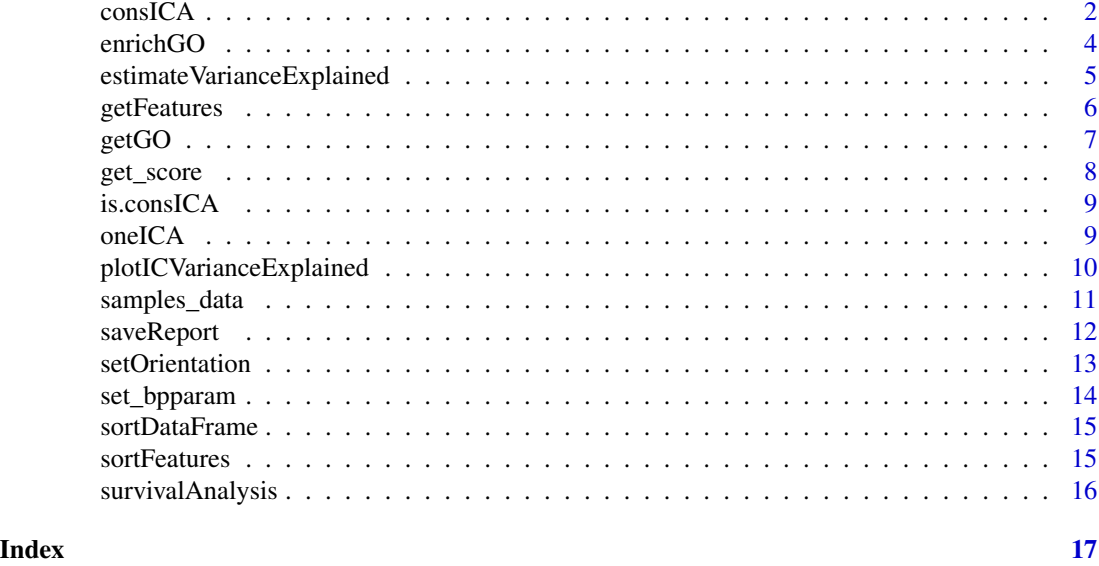

consICA *Calculate consensus Independent Component Analysis*

# Description

calculate consensus independent component analysis (ICA)

## Usage

```
consICA(
 X,
 ncomp = 10,
 ntry = 1,show.every = 1,
  filter.thr = NULL,
  ncores = 1,
 bpparam = NULL,
  reduced = FALSE,
  exclude = TRUE,fun = "logcosh",
  alg.typ = "deflation",
```
#### consICA 3

verbose = FALSE  $\mathcal{L}$ 

# Arguments

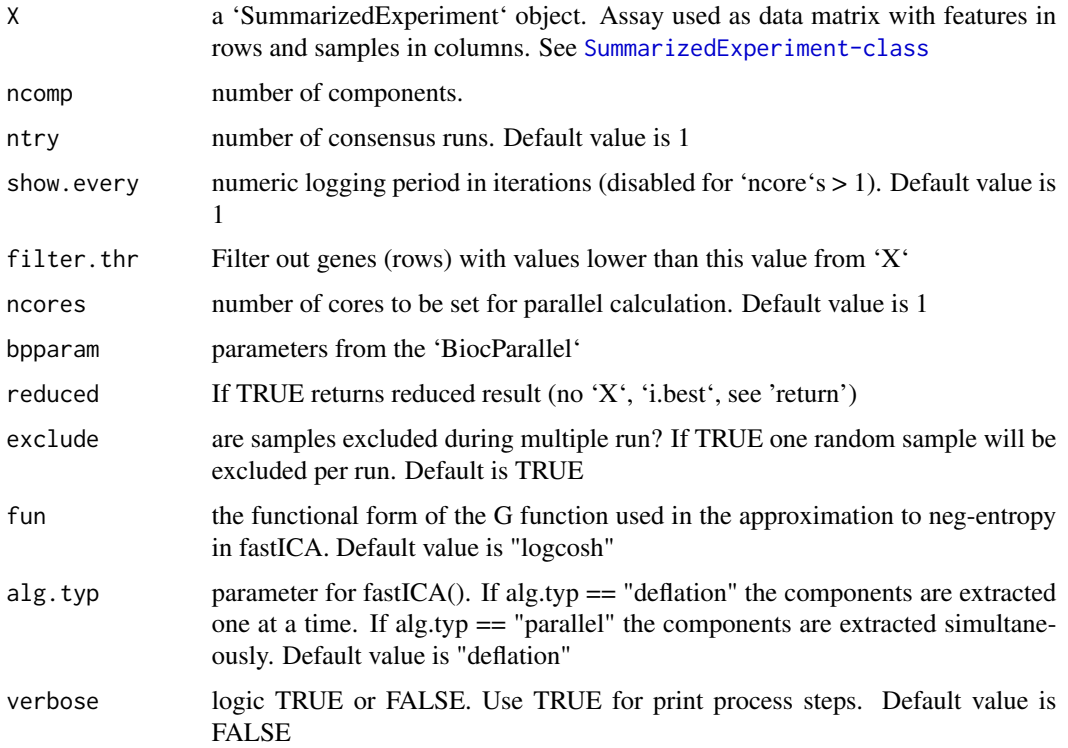

# Value

a list with

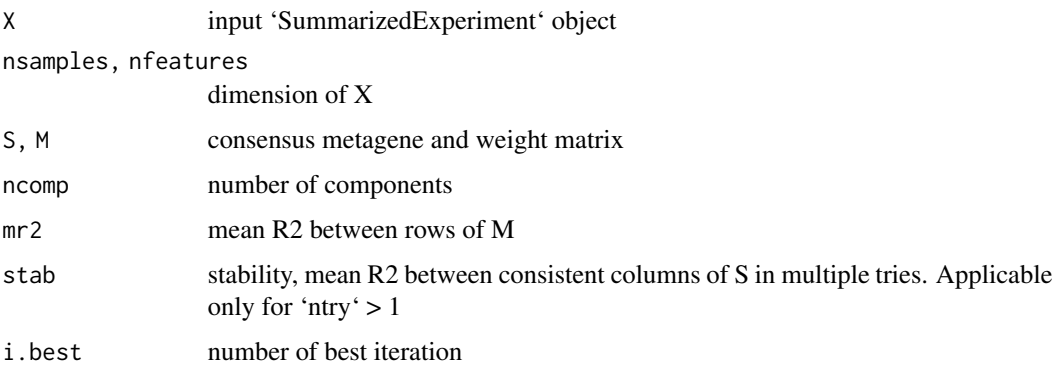

# Author(s)

Petr V. Nazarov

# See Also

[fastICA](#page-0-0)

#### Examples

```
data("samples_data")
# Deconvolve into independent components
cica <- consICA(samples_data, ncomp=15, ntry=10, show.every=0)
# X = S * M, where S - independent signals matrix, M - weights matrix
dim(samples_data)
dim(cica$S)
dim(cica$M)
```
enrichGO *Enrichment analysis of GO-terms based on Ensembl IDs*

# Description

Enrichment analysis of GO-terms for independent components with Ensembl IDs based on topGO package

# Usage

```
enrichGO(
  genes,
  fdr = NULL,fc = NULL,ntop = NA,
  thr.fdr = 0.05,
  thr.fc = NA,
  db = "BP",genome = "org.Hs.eg.db",
  id = c("entrez", "alias", "ensembl", "symbol", "genename"),
  algorithm = "weight",
  do.sort = TRUE,randomFraction = 0,
  return.genes = FALSE
\lambda
```
# Arguments

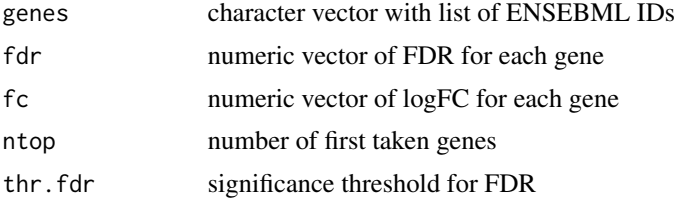

<span id="page-3-0"></span>

<span id="page-4-0"></span>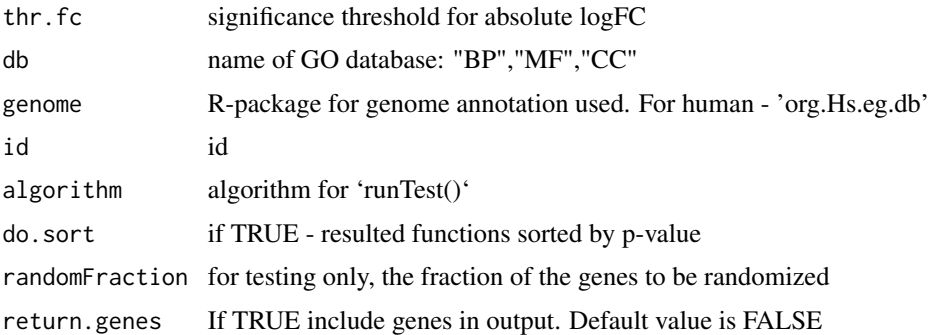

# Value

list with terms and stats

# Author(s)

Petr V. Nazarov

<span id="page-4-1"></span>estimateVarianceExplained

*Estimate the variance explained by the model*

# Description

The method estimates the variance explained by the model and by each independent component. We used the coefficient of determination  $(R2)$  between the normalized input  $(X-mean(X))$  and (S\*M)

# Usage

estimateVarianceExplained(cica, X = NULL)

# Arguments

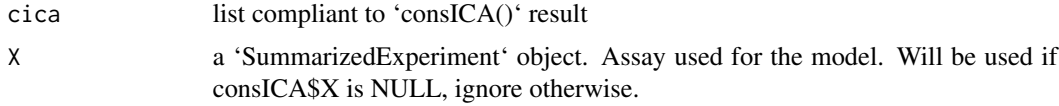

# Value

a list of:

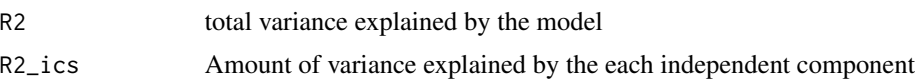

# Examples

```
data("samples_data")
cica <- consICA(samples_data, ncomp=15, ntry=10, show.every=0)
var_ic <- estimateVarianceExplained(cica)
```
getFeatures *Get features from consICA deconvolution result*

# Description

Extract names of features (rows in 'X' and 'S' matrices) and their false discovery rates values

# Usage

```
getFeatures(cica, alpha = 0.05, sort = FALSE)
```
# Arguments

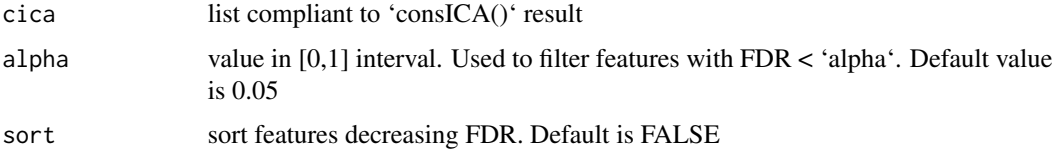

# Value

list of dataframes 'pos' for positive and 'neg' for negative affecting features with columns:

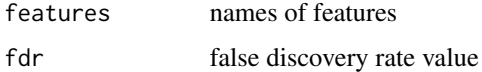

# Author(s)

Petr V. Nazarov

# Examples

```
data("samples_data")
# Get deconvolution of X matrix
cica <- consICA(samples_data, ncomp=10, ntry=1, show.every=0)
# Get features names and FDR for each component
features <- getFeatures(cica)
# Positive affecting features for first components are
ic1_pos <- features$ic.1$pos
```
<span id="page-5-0"></span>

# <span id="page-6-0"></span>Description

Assigns extracted independent components to Gene Ontologies and rotate independent components ('S' matrix) to set most significant Gene Ontologies as positive affecting features

# Usage

```
getGO(
  cica,
  alpha = 0.05,
  genenames = NULL,
  genome = "org.Hs.eg.db",
  db = c("BP", "CC", "MF"),
  rotate = TRUE
)
```
# Arguments

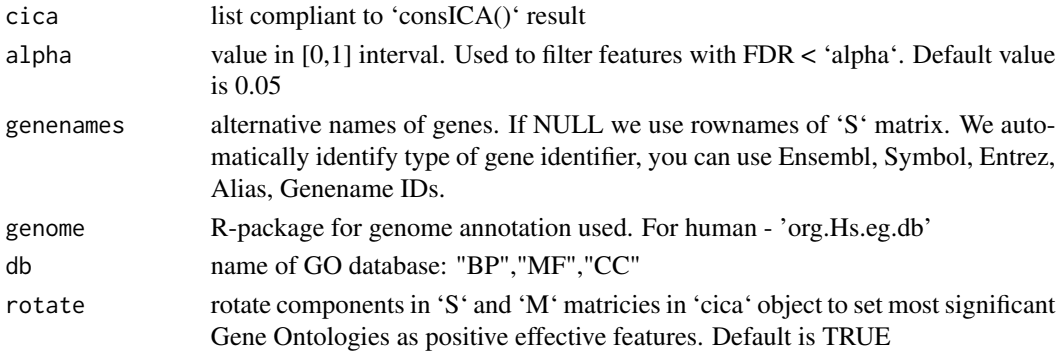

# Value

rotated (if need) 'cica' object with added 'GO' - list for each db chosen (BP, CC, MM), with dataframes 'pos' for positive and 'neg' for negative affecting features for each component:

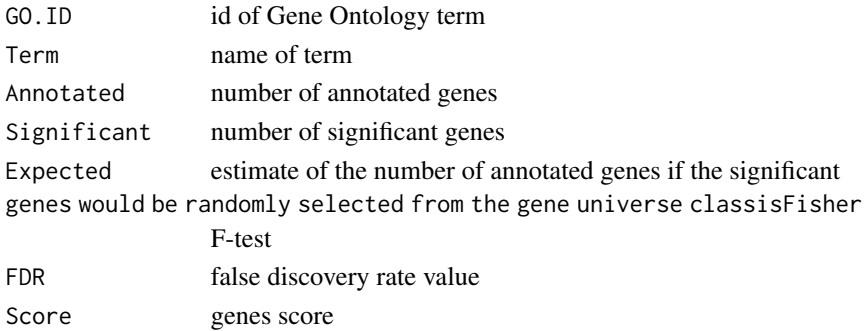

# <span id="page-7-0"></span>Author(s)

Petr V. Nazarov

# Examples

```
data("samples_data")
# cica <- consICA(samples_data, ncomp=40, ntry=1, show.every=0)
cica <- consICA(samples_data, ncomp=2, ntry=1, show.every=0) # timesaving
example
cica <- getGO(cica, db = "BP")head(cica$GO$GOBP$ic02$pos)
```
# get\_score *Create score depending on threshold and paradigm*

# Description

Create score depending on threshold and paradigm

# Usage

get\_score(genes, fc, thr.fc, fdr, thr.fdr, ntop)

# Arguments

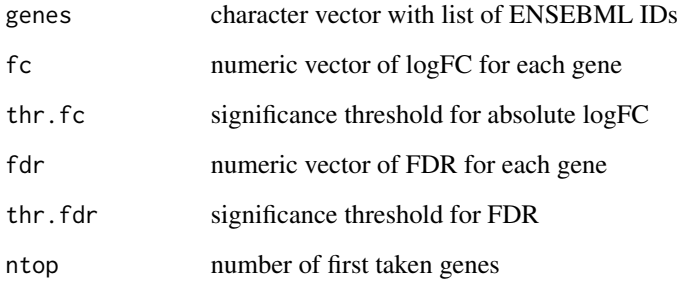

# Value

numeric score vector

<span id="page-8-0"></span>

# Description

Check if the object is a list in the same format as the result of 'consICA()'

## Usage

```
is.consICA(cica)
```
# Arguments

cica list

# Value

TRUE or FALSE

# Examples

```
# returns TRUE
is.consICA(list("ncomp" = 2, "nsples" = 2, "nfeatures" = 2,
                "S" = matrix(0,2,2), "M" = matrix(0,2,2)))
```
oneICA *Runs* [fastICA](#page-0-0)

# Description

Runs [fastICA](#page-0-0) once and store in a consICA manner

## Usage

```
oneICA(
  X,
  ncomp = 10,
  filter.thr = NULL,
  reduced = FALSE,
  fun = "logcosh",
  alg.typ = "deflation"
\mathcal{L}
```
# <span id="page-9-0"></span>Arguments

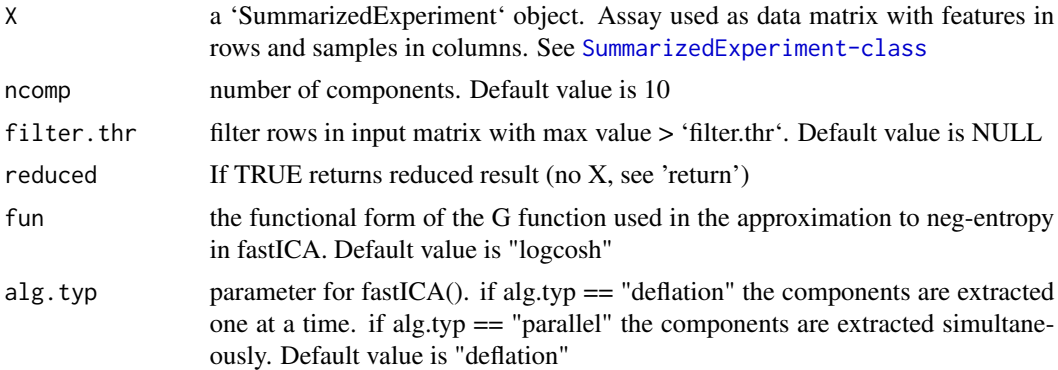

# Value

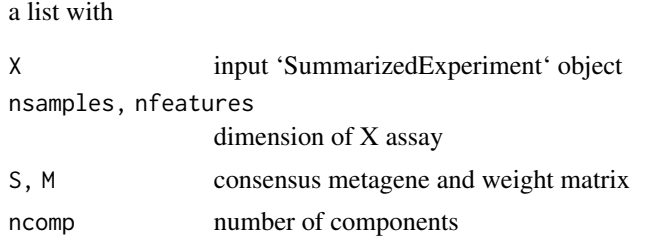

# Author(s)

Petr V. Nazarov

# See Also

[fastICA](#page-0-0)

# Examples

```
data("samples_data")
res <- oneICA(samples_data)
```
plotICVarianceExplained

*Barplot variance explained by each IC*

# Description

Method to plot variance explained (R-squared) by the MOFA model for each view and latent factor. As a measure of variance explained for gaussian data we adopt the coefficient of determination (R2).

For details on the computation see the help of the [estimateVarianceExplained](#page-4-1) function

# <span id="page-10-0"></span>samples\_data 11

# Usage

```
plotICVarianceExplained(
  cica,
  sort = NULL,\text{las} = 2,
  title = "Variance explained per IC",
  x.cex = NULL,
  ...
)
```
# Arguments

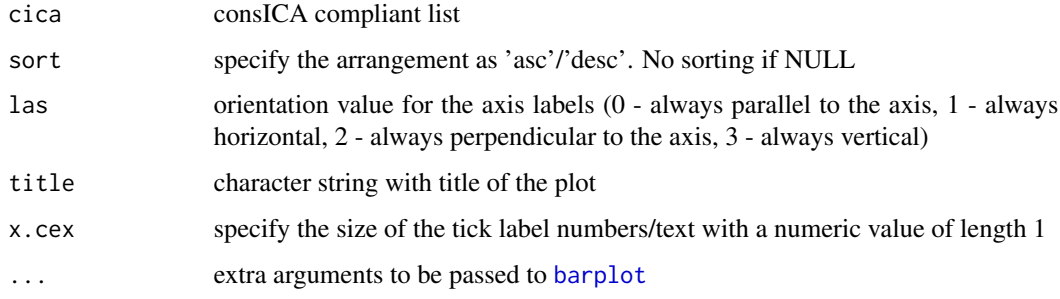

# Value

A numeric vector compliant to 'barplot' output

# Examples

```
data("samples_data")
cica <- consICA(samples_data, ncomp=15, ntry=10, show.every=0)
p <- plotICVarianceExplained(cica, sort = "asc")
```
samples\_data *Samples of gene expression*

# Description

A dataset containing the expression of 2454 genes for 472 samples from skin cutaneous melanoma (SKCM) TCGA cohort, their metadata such as age, gender, cancer type etc. and survival time-toevent data

#### Usage

data(samples\_data)

# <span id="page-11-0"></span>Format

A SummarizedExperiment object:

assay expression matrix with genes by rows and samples by columns colData data frame with sample metadata (clinical variables)

saveReport *Save PDF report with analysis of each independent component*

# Description

Save PDF report with description of each independent component (IC) consists of most affected genes, significant Go terms, survival model for the component, ANOVA analysis for samples characteristics and stability

### Usage

```
saveReport(
 cica,
 Genes = NULL,
 Var = NULL,surv = NULL,genenames = NULL,
 file = sprintf("report_ICA_%d.pdf", ncol(IC$S)),
 main = "Component # %d (stability = %.3f)",
  show.components = seq.int(1, ncol(cica$S))
)
```
# Arguments

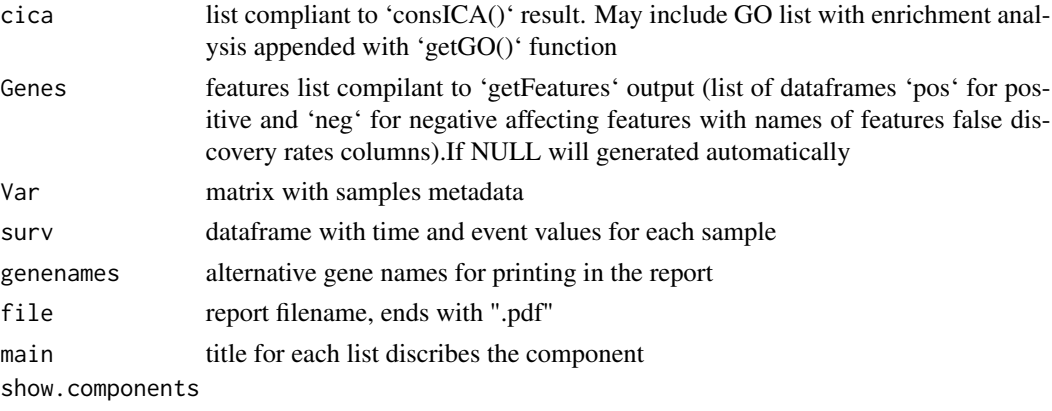

which compont will be shown

# Value

TRUE when successfully generate report

# <span id="page-12-0"></span>setOrientation 13

# Author(s)

Petr V. Nazarov

#### Examples

```
data("samples_data")
cica <- consICA(samples_data, ncomp=40, ntry=10, show.every=0)
if(FALSE){
cica <- getGO(cica, db = "BP")
}
saveReport(cica, Var=samples_data$Var, surv = samples_data$Sur)
```
setOrientation *Set orientation for independent components*

# Description

Set orientation for independent components as positive in most enriched direction. Use first element of 'GOs' for direction establishment.

#### Usage

```
setOrientation(cica, verbose = FALSE)
```
# Arguments

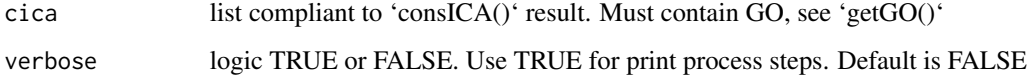

# Value

cica object after rotation, with rotated 'S', 'M' and added 'compsign' which is vector defined rotation: 'S\_rot = S \* compsign,  $M_{\text{tot}} = M$  \* compsign,  $GO_{\text{tot}} = GO$  \* compsign'

# Note

```
Implemented inside 'getGO()' in version \ge 1.1.1.
```
# Author(s)

Petr V. Nazarov

# Examples

```
## Not run:
data("samples_data")
# Get deconvolution of X matrix
#cica <- consICA(samples_data, ncomp=10, ntry=1, show.every=0)
cica <- consICA(samples_data, ncomp=2, ntry=1, show.every=0) # timesaving
example
GOs \leq getGO(cica, db = "BP")
# Get already rotated S matrix and Gene Ontologies
cica \leq getGO(cica, db = "BP")
# Get Gene Ontologies without rotation (actually, you don't need to do this)
# This may used for GO generated with version < 1.1.1. Add GO to cica list.
cica <- getGO(cica, db = "BP", rotate = FALSE)
# Rotate components
cica <- setOrientation(cica, verbose = T)
# Which components was rotated
which(cica$compsign == -1)
## End(Not run)
```
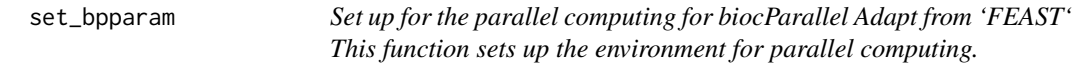

# Description

Set up for the parallel computing for biocParallel Adapt from 'FEAST' This function sets up the environment for parallel computing.

# Usage

```
set_bpparam(ncores = 0, BPPARAM = NULL)
```
# Arguments

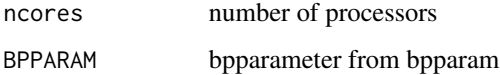

# Value

BAPPARAM settings

<span id="page-13-0"></span>

<span id="page-14-0"></span>sortDataFrame *Sort dataframe*

# Description

Sort dataframe, adapted from http://snippets.dzone.com/user/r-fanatic

# Usage

```
sortDataFrame(x,key, ...)
```
# Arguments

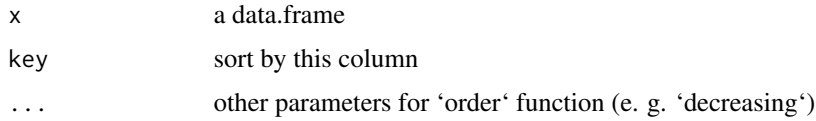

# Value

sorted dataframe

# Examples

```
df <- data.frame("features" = c("f1", "f2", "f3"), fdr = c(0.02, 0.002, 1))
sortDataFrame(df, "fdr")
```
sortFeatures *Sort Genes of consICA object*

# Description

Sort Genes for independent components

# Usage

```
sortFeatures(Genes)
```
# Arguments

Genes list compilant to 'getFeatures' output

# Value

sorted list

#### Examples

```
#features <- list("ic1" = list(
# "pos" = data.frame("features" = c("f1", "f2", "f3"),
# "fdr" = c(0.0043, 0.4, 0.04)),
# "neg" = data.frame("features" = c("f1", "f2", "f3"),
# "fdr" = c(0, 0.1, 0.9))))
#sortFeatures(features)
```
survivalAnalysis *Survival analysis based on significant IC*

#### Description

Cox regression (based on R package 'survival') on the weights of independent components with significant contribution in individual risk model. For more see Nazarov et al. 2019 In addition the function plot Kaplan-Meier diagram.

# Usage

```
survivalAnalysis(cica, surv = NULL, time = NULL, event = NULL, fdr = 0.05)
```
# Arguments

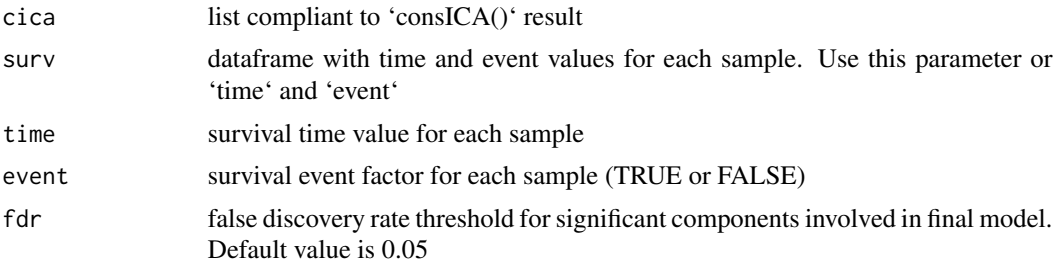

# Value

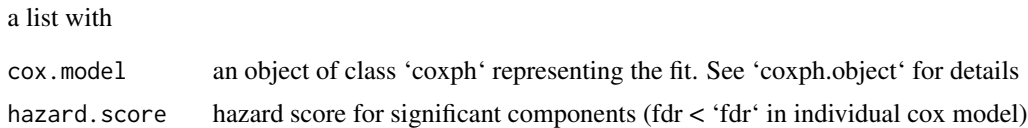

# Examples

```
data("samples_data")
# Get deconvolution of X matrix
cica <- consICA(samples_data, ncomp=10, ntry=1, show.every=0)
surv <- survivalAnalysis(cica,
  surv = SummarizedExperiment::colData(samples_data)[,c("time", "event")])
```
<span id="page-15-0"></span>

# <span id="page-16-0"></span>Index

∗ datasets samples\_data, [11](#page-10-0) barplot, *[11](#page-10-0)* consICA, [2](#page-1-0) enrichGO, [4](#page-3-0) estimateVarianceExplained, [5,](#page-4-0) *[10](#page-9-0)* fastICA, *[4](#page-3-0)*, *[9,](#page-8-0) [10](#page-9-0)* get\_score, [8](#page-7-0) getFeatures, [6](#page-5-0) getGO, [7](#page-6-0) is.consICA, [9](#page-8-0) oneICA, [9](#page-8-0) plotICVarianceExplained, [10](#page-9-0) samples\_data, [11](#page-10-0) saveReport, [12](#page-11-0) set\_bpparam, [14](#page-13-0) setOrientation, [13](#page-12-0) sortDataFrame, [15](#page-14-0) sortFeatures, [15](#page-14-0) survivalAnalysis, [16](#page-15-0)